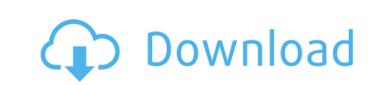

# Adobe Photoshop 2021 (Version 22.2) For Windows (Latest)

Although Photoshop is widely used in creative industries, it is a professional software application that costs hundreds of dollars. It should not be considered a hobby application unless you are creative in your schoolwork and want to experiment with a large variety of images. Exploring Photoshop Photoshop Photosho

### Adobe Photoshop 2021 (Version 22.2) Crack + License Key Full

If you are not a professional photographer, graphic designer, web designer, or emoji creator, you should use Elements. However, it is great for all of the above to provide basic photo editing. You can do everything the former does except for print or export to a PDF. How to Delete the Watermark If you don't want the logo to appear on your photo, create a new image in the same folder as your main photo. Rename it. In the new image, delete the logo using the Eraser tool (E). Move the logo layer back to the main image layer. The watermark will now be in the same layer as the rest of the image. Learn How to Edit an Image Glowing (Effects) How to Do the Google My Image Search How to Quickly Remove Special Effects How to Add Text to a Photo How to Remove the White Background How to Change the Filetype to PSD (Photoshop Document) Shadows Dodging Local Effects: Eraser, Healing Brush, Clone Stamp, Puppet Warp Background How to Create a Book Cover (Look Under "Cover Design") How to Add a Stylized 3D Wallpaper to Your Image How to Draw a Vintage Look How to Draw a Vintage Look How to Create a Pattern How to Create a Bunter How to Draw a Mystery Shape How to Create a Pattern How to Create a Pattern How to Add a Text Bubble a681f4349e

# Adobe Photoshop 2021 (Version 22.2) PC/Windows

Off-pump coronary artery bypass grafting without cardiopulmonary bypass grafting without cardiopulmonary bypass grafting with

### What's New In?

1. Field of the Invention The present invention The present invention relates to integrated circuit semiconductor chip testing apparatuse and methods. 2. Description of the Related Art Integrated circuit semiconductor chips or semiconductor chips or se

# **System Requirements:**

OS: Windows 7, Windows 8 (64-bit) Processor: Intel® Core<sup>TM</sup> 2 Duo E4500 @ 2.93 GHz or higher Memory: 2 GB RAM Graphics: Intel HD Graphics 3000 or NVIDIA GeForce GT 330M DirectX: Version 11 Network: Broadband Internet connection Storage: 23 GB available space How to Get It: Go to your game library and search for ESO. Right click on the entry and select "Send to Steam"

https://lll.dlxyjf.com/upload/files/2022/06/4fSPndVGOz88aRo5EfUb\_30\_3283a1d1bd082921f7d6d5fefa7eab16\_file.pdf https://rackingpro.com/warehousing/22984/ https://www.hony.nl/wp-content/uploads/Adobe Photoshop CS6.pdf https://facilities.princeton.edu/system/files/webform/diversity-certificates/marparr274.pdf https://mauiwear.com/adobe-photoshop-2022-version-23-0-incl-product-key-download-mac-win-updated/https://jolomobli.com/adobe-photoshop-2021-version-22-1-0-keygen-with-license-key-free-download-3264bit/ https://www.isbscorp.com/system/files/webform/resumes/yemlati235.pdf https://black-affluence.com/social/upload/files/2022/06/xm5TiX5ps8Ar9kN5rVa2\_30\_3283a1d1bd082921f7d6d5fefa7eab16\_file.pdf
https://www.southboroughtown.com/sites/g/files/vyhlif7351/f/uploads/southborough-business-permitting-guide-final.pdf
https://thebrothers.cl/wp-content/uploads/2022/06/Photoshop\_2022\_Version\_231\_universal\_keygen\_\_\_PCWindows.pdf
https://www.reperiohumancapital.com/system/files/webform/aryafior43.pdf
https://iznaghocadli.wixsite.com/tivigido/post/adobe-photoshop-cs6-keygen-only-32-64bit
https://bakicikibris.com/wp-content/uploads/2022/07/Adobe\_Photoshop\_CC\_2019\_Version\_20\_Crack\_Full\_Version\_Free\_Download\_Updated.pdf

http://lambasafar.com/2022/07/01/photoshop-cs3-crack-serial-number-with-full-keygen-latest-2022/

http://www.midax.it/registrazione-utenti/ https://lauriebarraco.com/wp-content/uploads/2022/06/Photoshop\_2021\_Version\_225.pdf https://www.reperiohumancapital.com/system/files/webform/wynngen592.pdf https://ajkersebok.com/wp-content/uploads/2022/07/lilltal.pdf http://feelingshy.com/photoshop-cc-2014-free-download-x64/